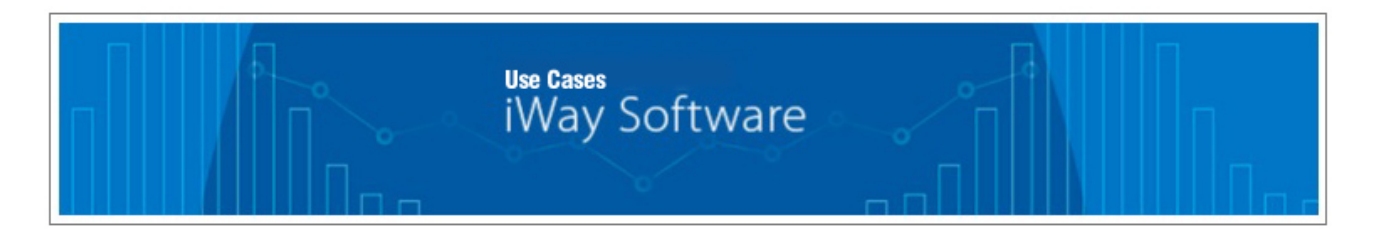

## **Passing a NULL Value Through the SQL Object into a Database**

This use case implements the \_qval() string function to pass a NULL value through the SQL object into a database. This function belongs to the iWay Functional Language (iFL) set. In addition, steps that are included in the iWay use case [\(Inserting Data Into a RDBMS Using the SQL Object\)](http://iwayinfocenter.informationbuilders.com/pdfs/iWay_Use_Case_3_Inserting_Data_Into_RDBMS_Using_SQL_Object.pdf) are applicable.

In this example, an input document contains an empty space as the data element to be converted to a NULL value.

\_\_\_\_\_\_\_\_\_\_\_\_\_\_\_\_\_\_\_\_\_\_\_\_\_\_\_\_\_\_\_\_\_\_\_\_\_\_\_\_\_\_\_\_\_\_\_\_\_\_\_\_\_\_\_\_\_\_\_\_\_\_\_\_\_\_\_\_\_\_\_\_\_\_\_\_\_\_\_\_\_\_\_\_\_\_\_\_

1. From the iWay Service Manager (iSM) command prompt, type *tool testfuncs* and load the input file.

## For example:

## Enter command:>**tool testfuncs C:\input\d.xml**

The simple input document *d.xml* has the following structure and contents:

```
<root>
            \langle e \rangle \langle e \rangle</root>
```
The iSM *testfuncs* tool enables you to test an iFL expression against a specific document or set of Special Registers (SREGs), and verify if a function returns the desired result.

2. Execute the qval() string function as follows:

```
_qval(_xpath(/root/e),single,empty)
```
For more information on the \_qval() function, see the *iWay Functional Language Reference Guide*.

A value of **NULL** is returned for this \_qval() string function, as shown in the following image.

```
funcs->_qval(_xpath(/root/e),single,empty)
Expression needs a document for execution
JULL
( qval result='NULL' offsets='0,34'>
  < xpath result=' ' offsets='6,20'>
     <literal offsets='13,19'>/root/e</literal>
  </ xpath>
  <literal offsets='22,27'>single</literal>
  <literal offsets='29,33'>empty</literal>
</ qval>
funcs->
ended
ool testfuncs complete
```
3. Insert **NULL** as the value.

The SQL object uses the following **INSERT** statement:

```
INSERT INTO "dbo"."Countries" ("France", "Germany", "Belgium", "Russia") 
VALUES ('Paris', NULL, NULL, ?Russia)
```
Note that the literal values **Paris**, **NULL**, and **?Russia** are specified.

The value **?Russia** is based on an SREG defined in the User Properties section of the SQL Object dialog in iWay Integration Tools (iIT), as shown in the following image.

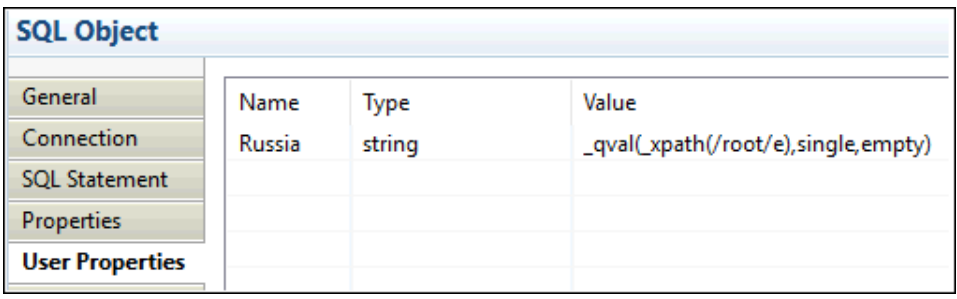

For more information on configuring the SQL object, see Inserting Data Into a RDBMS Using the SQL [Object.](http://iwayinfocenter.informationbuilders.com/pdfs/iWay_Use_Case_3_Inserting_Data_Into_RDBMS_Using_SQL_Object.pdf)

When this configured SQL object is added to process and executed, the database table is updated, as shown in the following image.

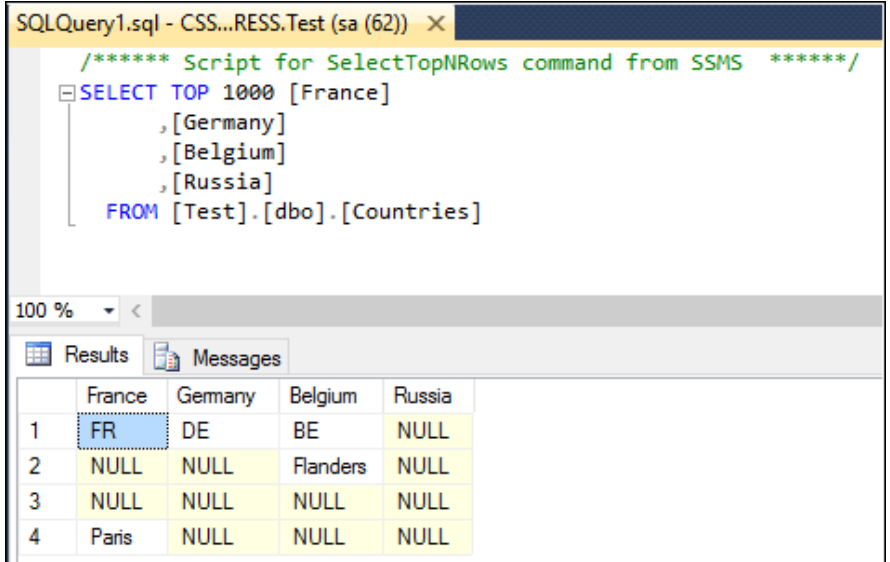

Notice that in row 4, under the Russia column, a value of NULL is returned.